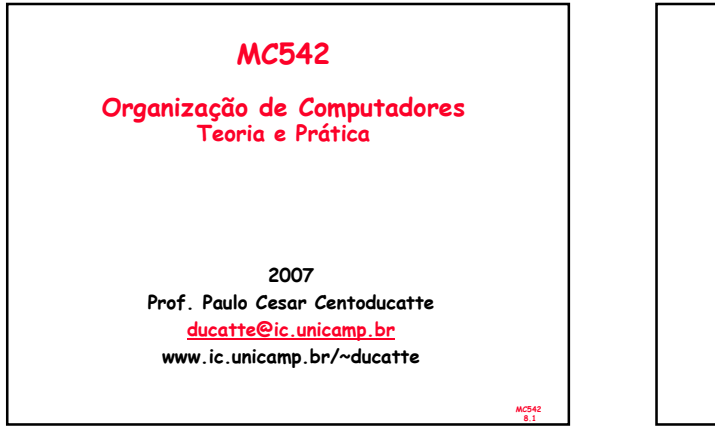

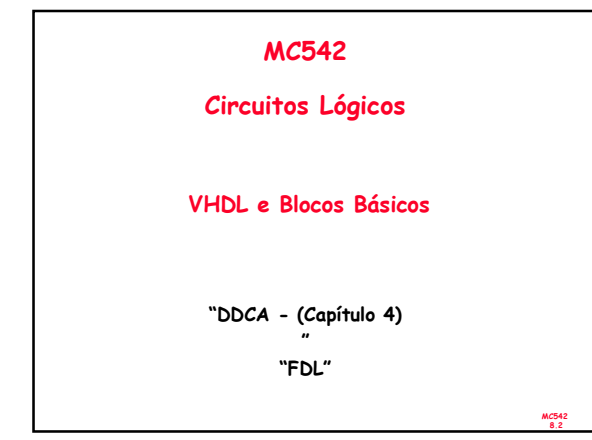

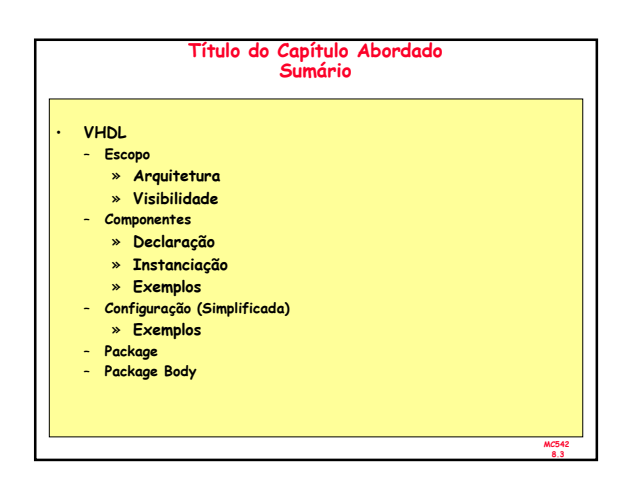

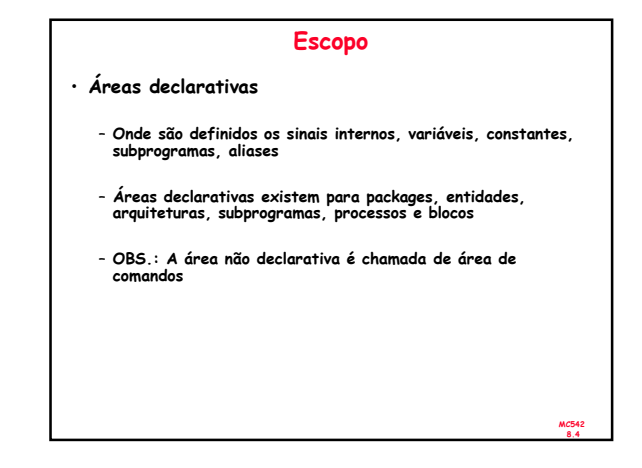

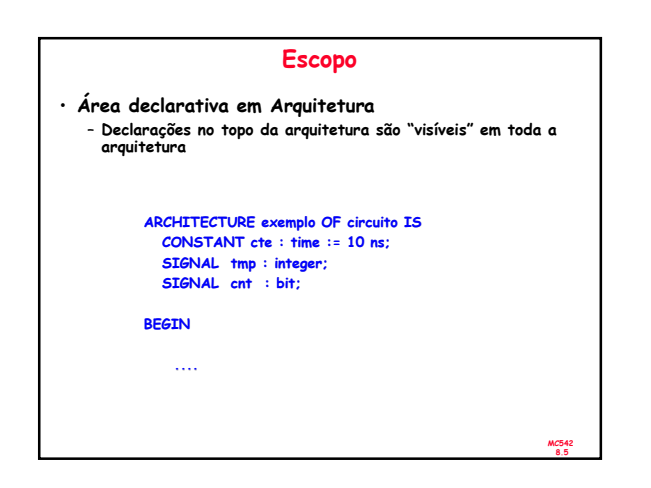

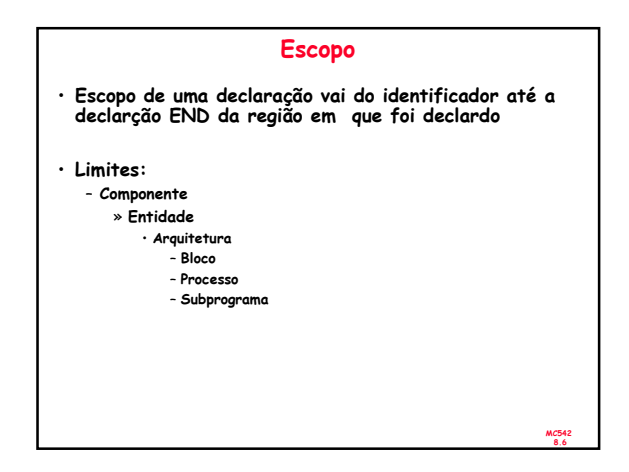

## Escopo

- Na linguagem VHDL é possível a utilização de identificadores homônimos com diferentes significados, dependendo do contexto onde é definido cada identificador ele pode assumir diferentes significados no nível lógico.
- · Um sinal definido dentro da parte declarativa de um<br>componente, entidade, arquitetura, bloco, processo ou<br>subprograma tem o escopo controlado dentro deste contexto.<br>Desta forma é possível a utilização de nomes idênticos
- Para a distinção de sinais homônimos, cada sinal definido em VHDL pode ser acessado por seu endereço completo, indicando biblioteca, package, componente, arquitetura, processo e nome do sinal na forma:

**biblioteca.componente.arquitetura.processo.sinal**

MC542 8.7

## MC542 Visibilidade • Estabelece o significado dos identificadores • As declarações são visíveis somente no seu escopo • Uso de endereços em identificadores – var1 := architecture2.cte; – var2 := process1.cte;

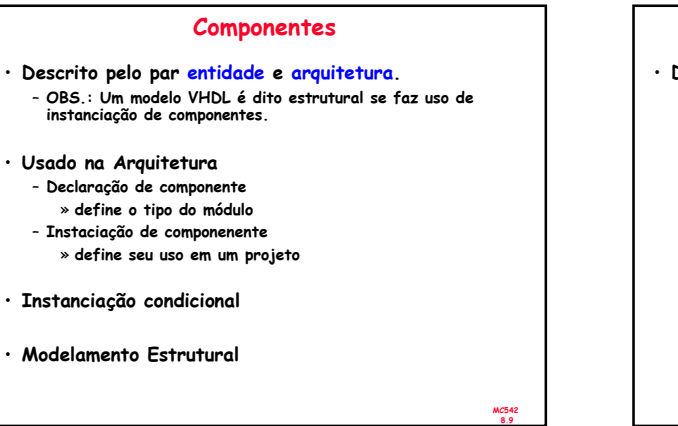

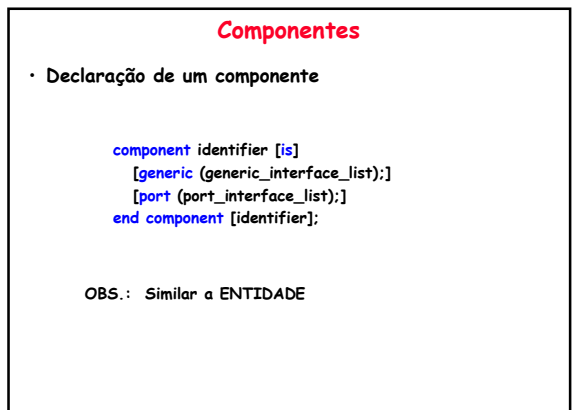

MC542 8.10

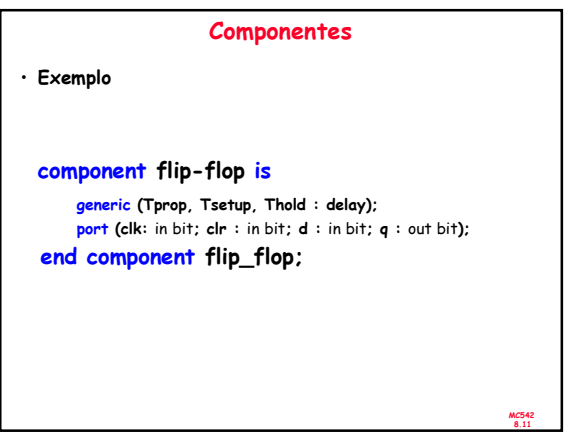

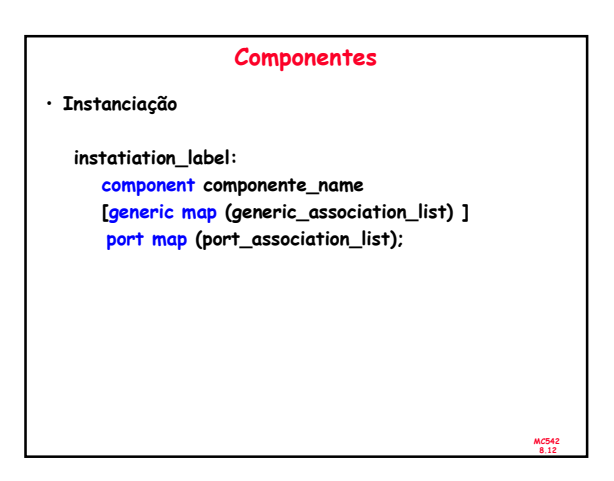

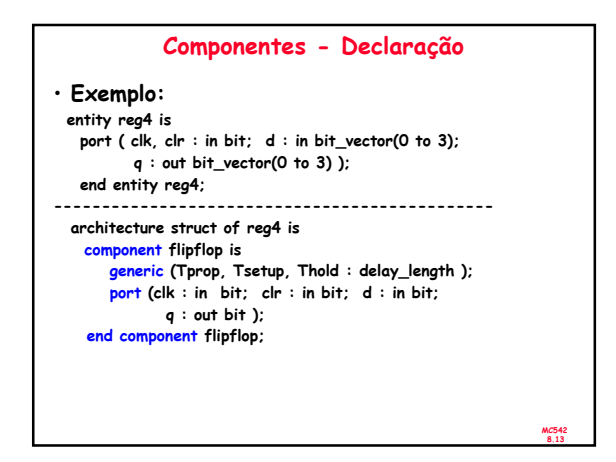

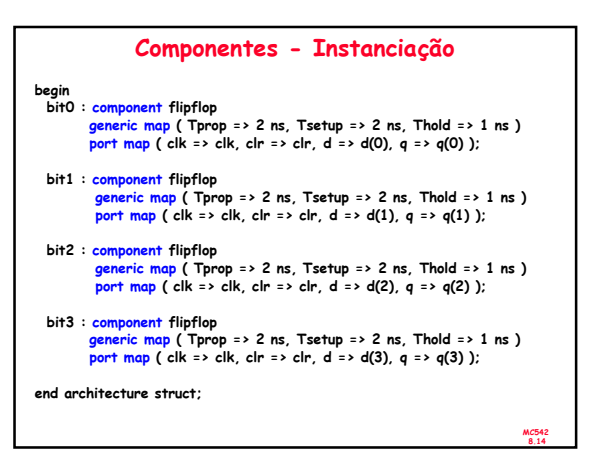

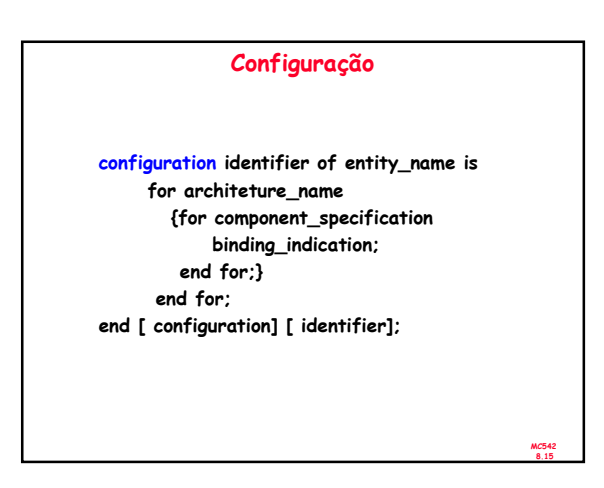

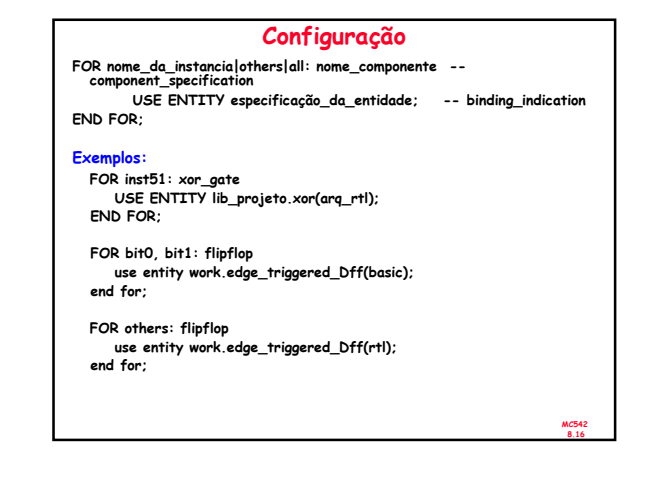

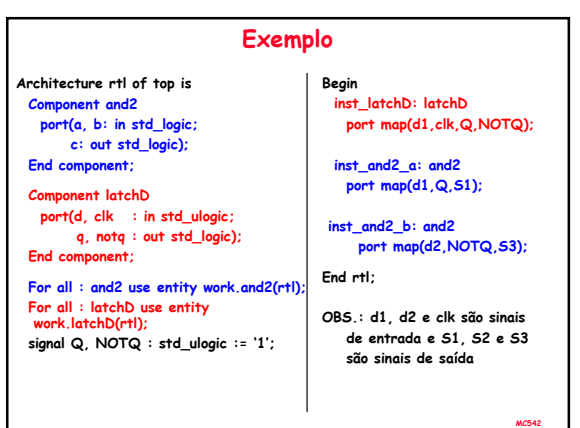

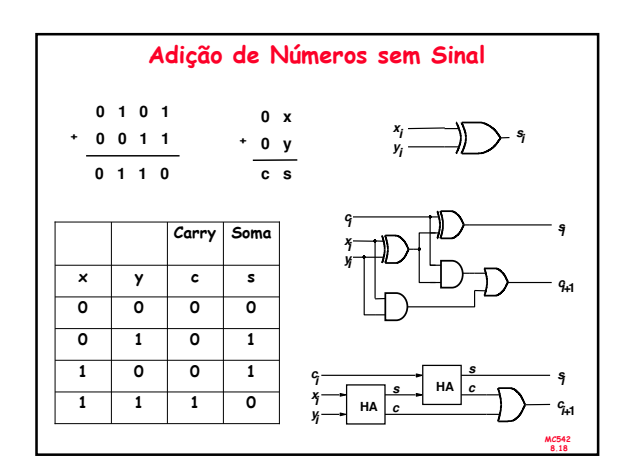

8.17

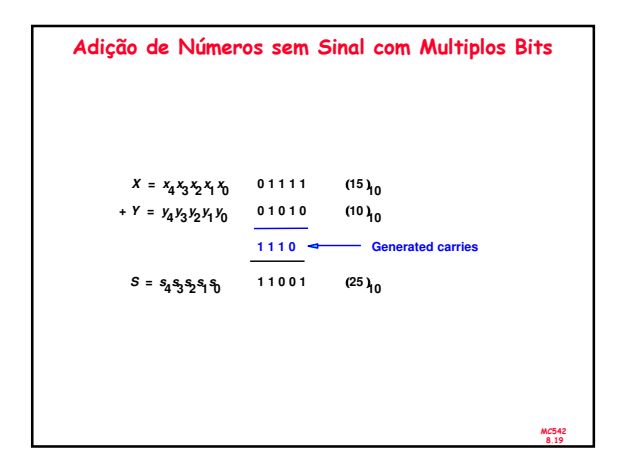

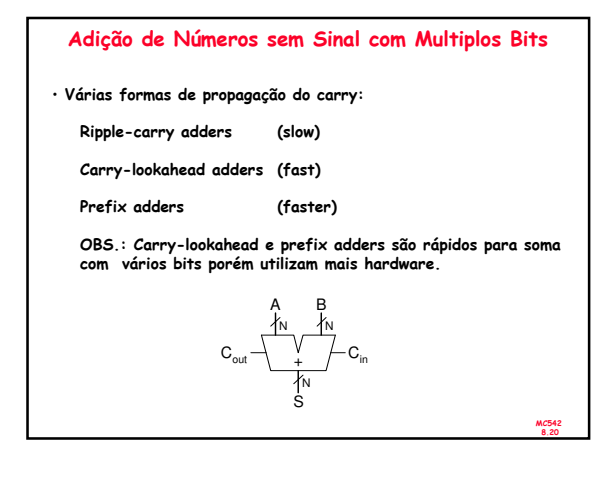

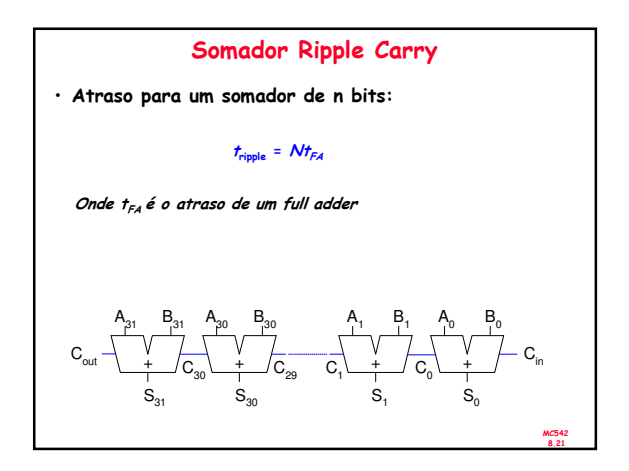

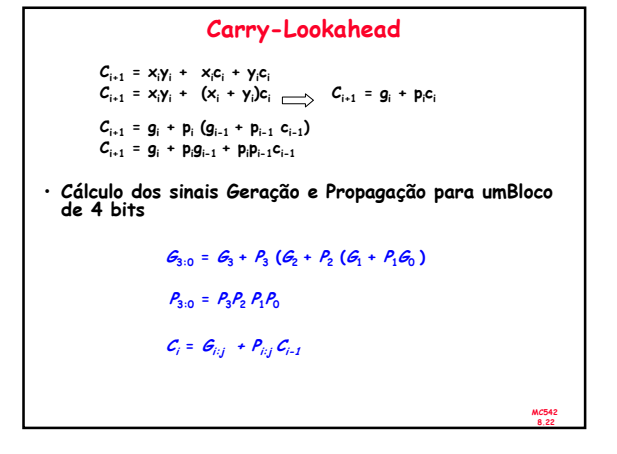

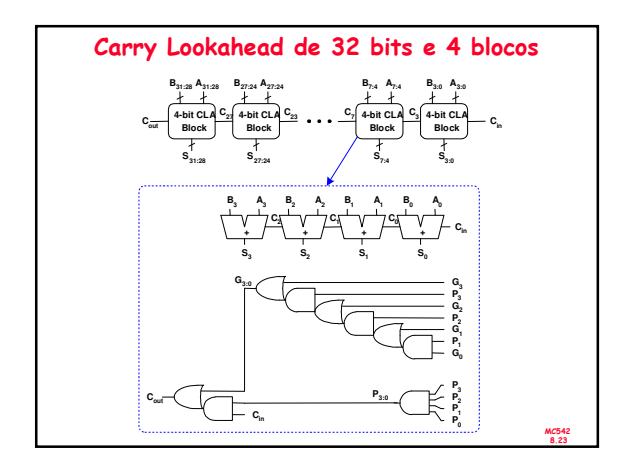

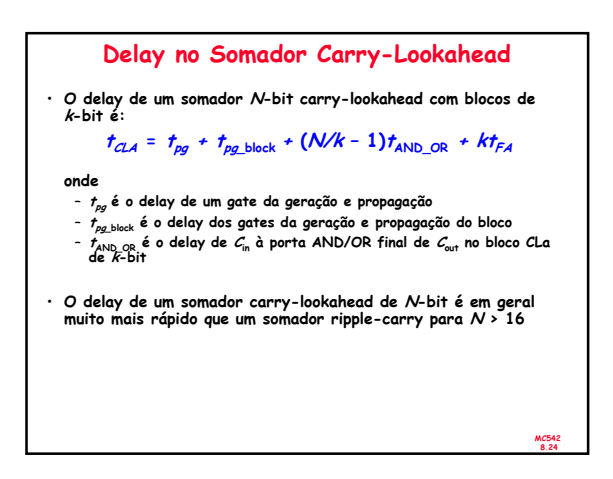

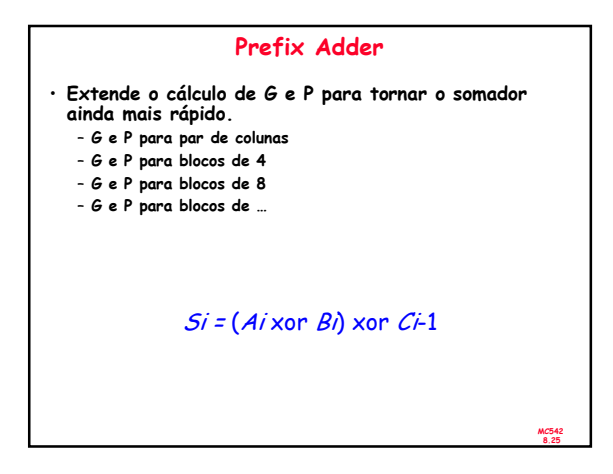

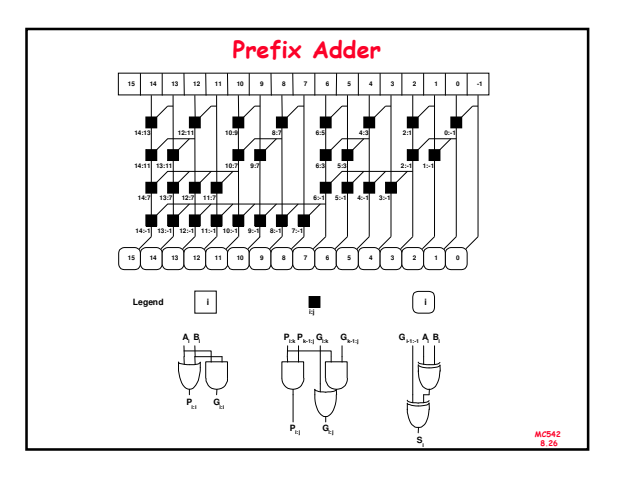

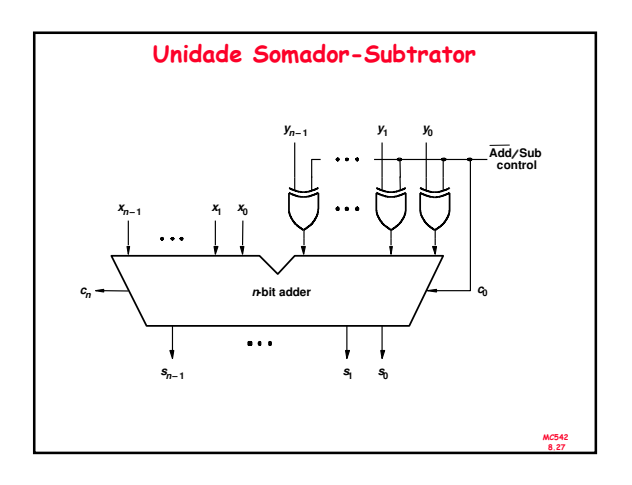

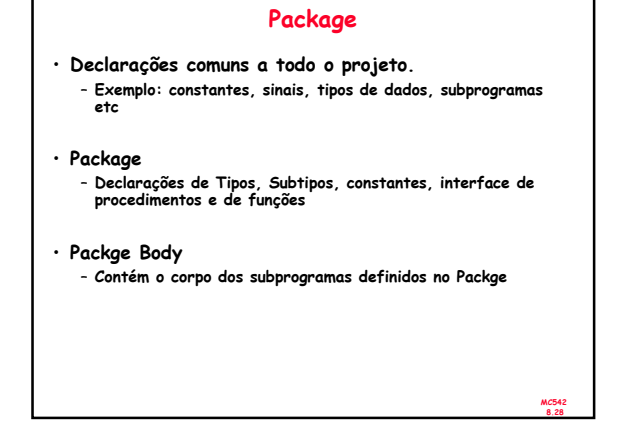

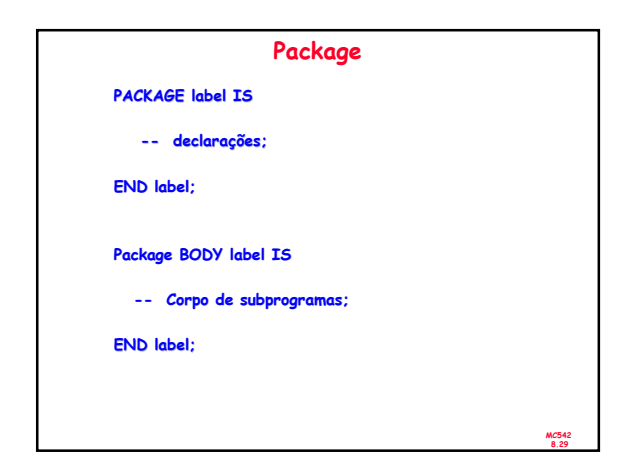

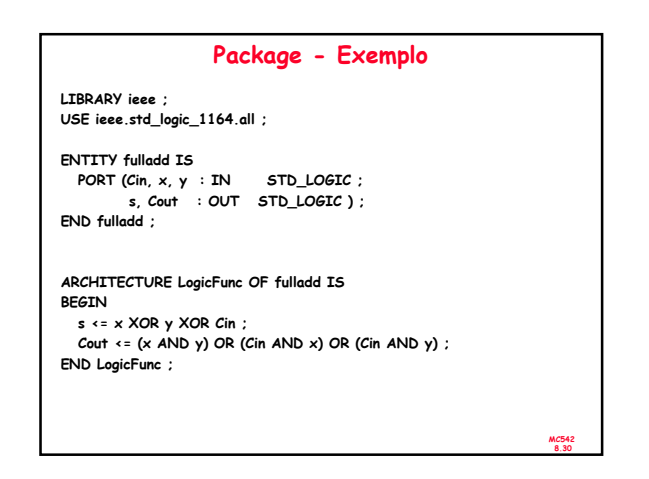

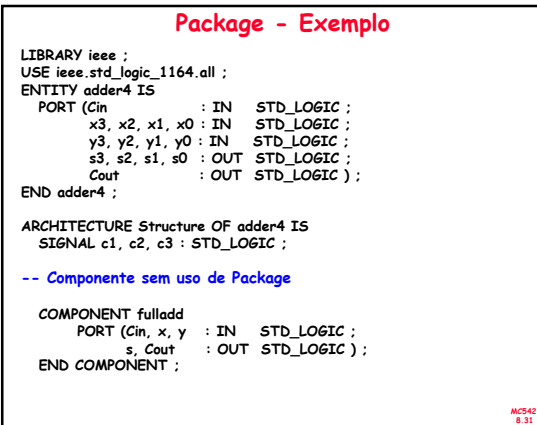

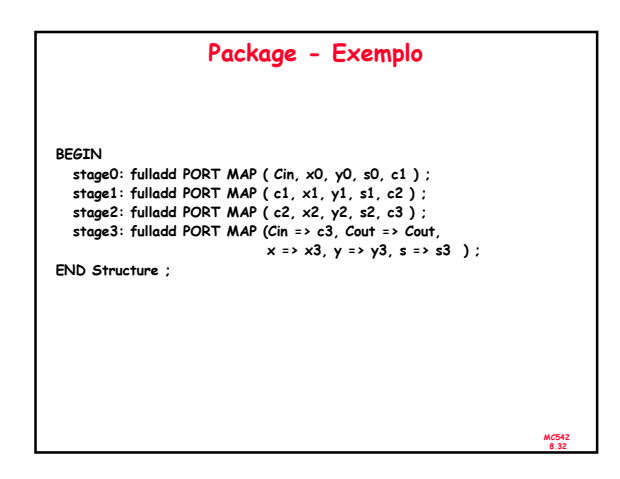

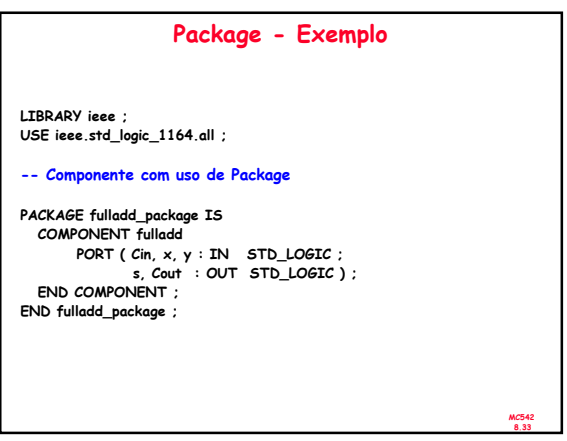

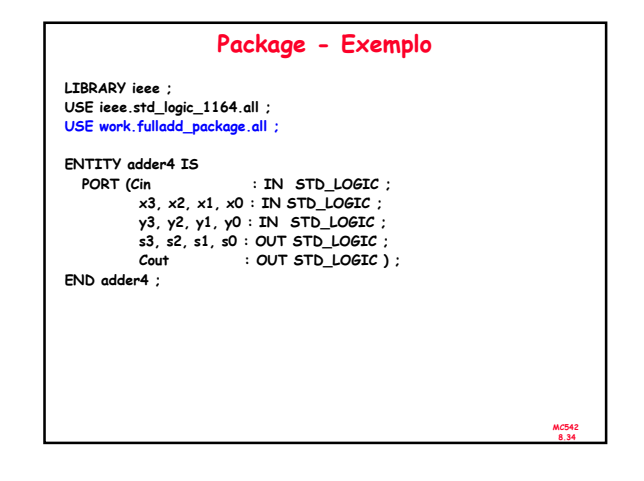

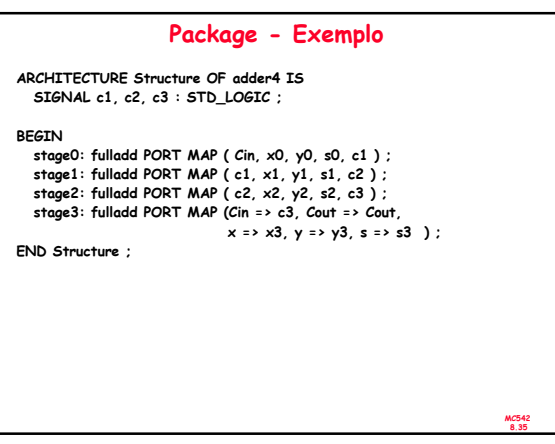

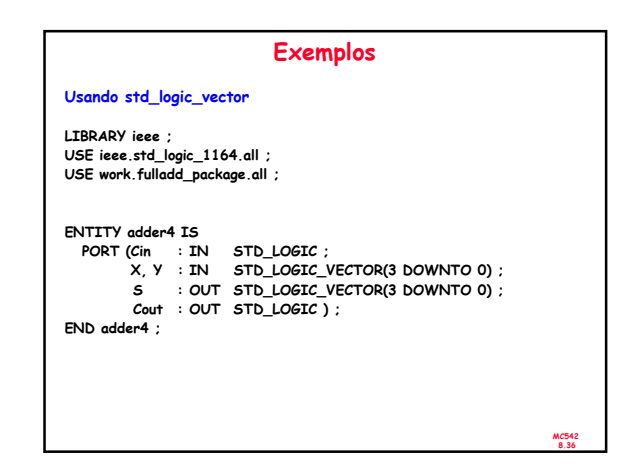

## Exemplos

Usando std\_logic\_vector ARCHITECTURE Structure OF adder4 IS SIGNAL C : STD\_LOGIC\_VECTOR(1 TO 3) ; BEGIN stage0: fulladd PORT MAP ( Cin, X(0), Y(0), S(0), C(1) ) ; stage1: fulladd PORT MAP ( C(1), X(1), Y(1), S(1), C(2) ) ; stage2: fulladd PORT MAP ( C(2), X(2), Y(2), S(2), C(3) ) ; stage3: fulladd PORT MAP ( C(3), X(3), Y(3), S(3), Cout ) ; END Structure ;

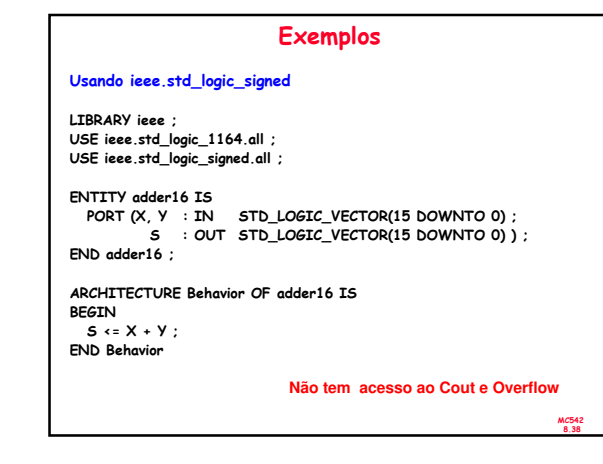

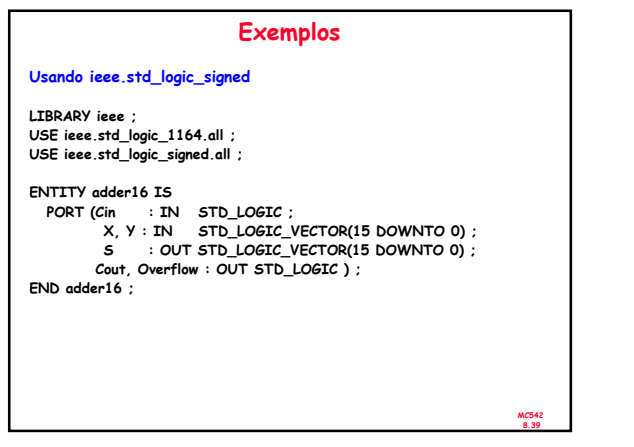

MC542 8.37

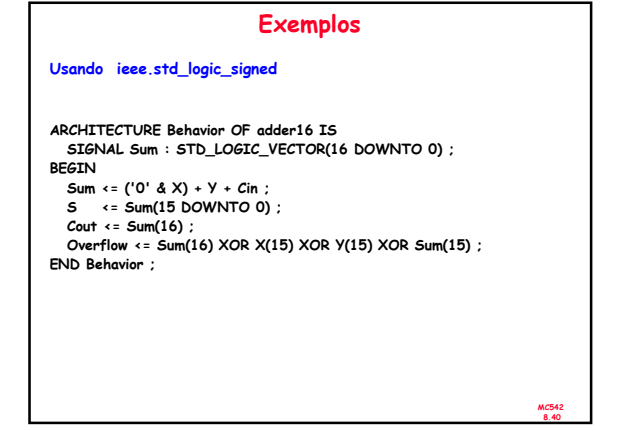

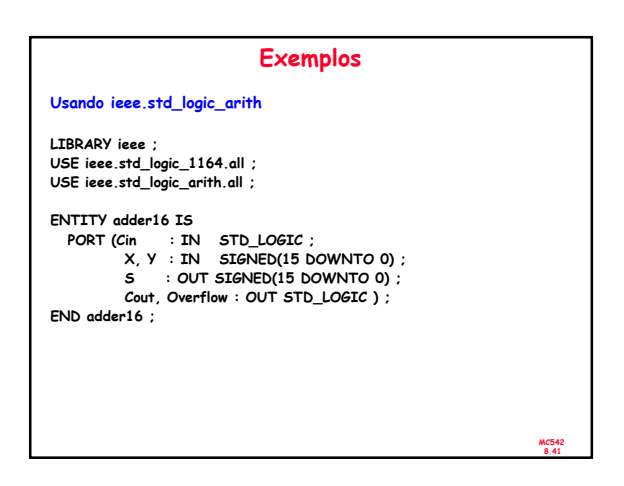

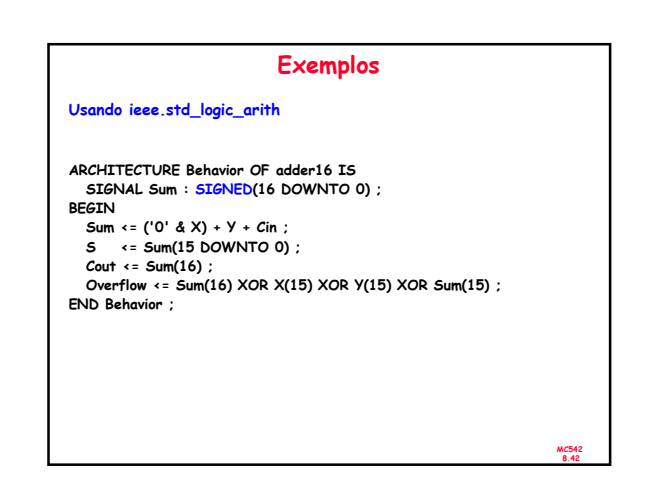

## MC542 8.43 Exemplos ENTITY adder16 IS<br>PORT (X, Y : IN INTEGER RANGE -32768 TO 32767 ;<br>END adder16 ;<br>END adder16 ; ARCHITECTURE Behavior OF adder16 IS BEGIN S <= X + Y ; END Behavior ;

**Exemplos** LIBRARY ieee ; USE ieee.std\_logic\_1164.all ; USE ieee.std\_logic\_unsigned.all ; ENTITY BCD IS<br>PORT (X, Y : IN STD\_LOGIC\_VECTOR(3 DOWNTO 0) ;<br>END BCD ;<br>END BCD ; ARCHITECTURE Behavior OF BCD IS SIGNAL Z : STD\_LOGIC\_VECTOR(4 DOWNTO 0) ; SIGNAL Adjust : STD\_LOGIC ; BEGIN<br>
Z <= ('0' & X) + Y ;<br>
Adjust <= '1' WHEN Z > 9 ELSE '0' ;<br>
S <= Z WHEN (Adjust = '0') ELSE Z + 6 ;<br>END Behavior ;

MC542 8.44

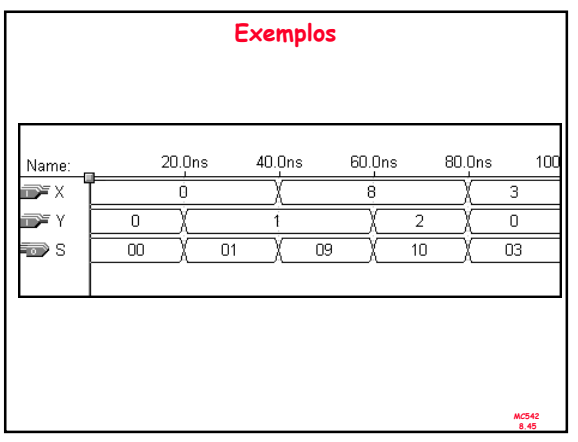